## le cnam

## **Les formations du sous-domaine Informatisation**

Chargement du résultat...

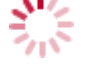

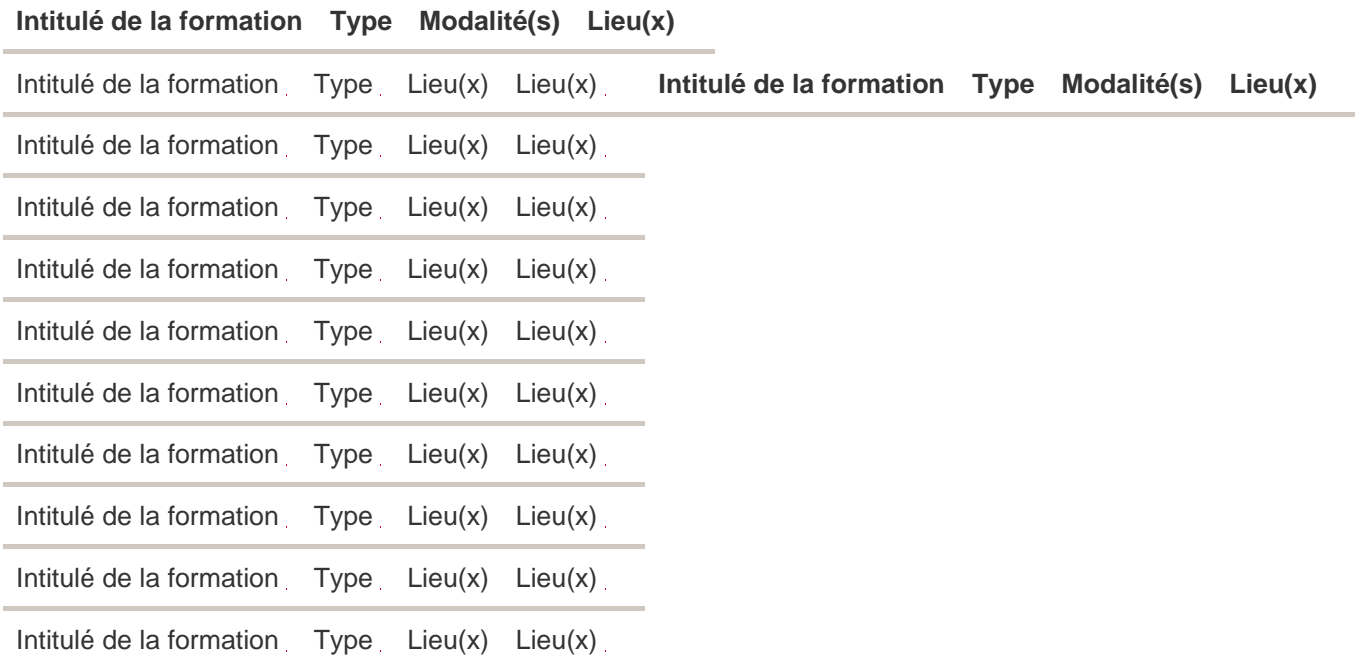